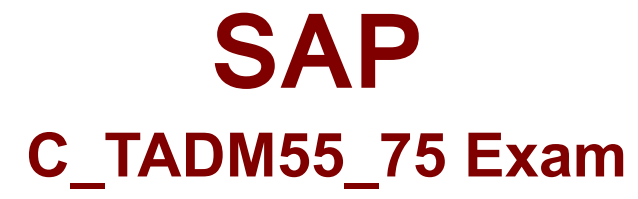

# **SAP Certified Technology Associate - System Administration (SAP HANA) with SAP NetWeaver 7.5**

**Questions & Answers Demo**

# **Version: 6.1**

# **Question: 1**

The message service performs the following tasks in the Java cluster:(More than one answers are true)

- A. Guaranteed message transmission
- B. The applications can lock objects are release locks again.
- C. It manages the lock table in the main memory and receives requests for setting or releasing locks
- D. Forwarding of messages and requests to all participants (broadcast)
- E. Support for message server failover
- F. Communication between different services

**Answer: ADEF**

#### **Question: 2**

Which statements are correct? (More than one answers are true)

A. web browser is the standard user interface for AS Java.

- B. Each server process in common buffer.
- C. The managers form the Java Enterprise Runtime.
- D. AS Java process consists of many threads and all request can be processed in one thread
- E. The nodes of AS Java are split into different functional modules called managers and services.

**Answer: DE**

#### **Question: 3**

Which Typical Access Technology will use SAP ERP (with SAP ECC)? Please choose one correct answer

A. SAP GUI for Windows (GUI = Graphical User Interface)

B. Browser-based interface (different browsers possible) BEx Analyzer (additionally requires Excel on the front-end)

- C. SAP NetWeaver Business Client
- D. Browser-based interface (different browsers possible)

**Answer: A**

http://www.way2sapbasis.com/upload/TADM10\_1.pdf

# **Question: 4**

Which of the programming languages listed below are implemented platform-independently?

A. C/C++

B. ABAP

C. Java

D. Fortran

**Answer: B**

# **Question: 5**

While you are monitoring a spool request in AS ABAP, the status is <F5> displayed. What does this status mean?

A. The spool request has NOT yet been processed by the host spool system

B. The request has been passed to an output device and a final status has NOT been returned.

C. There is more than one output request and at least two requests have a different status.

D. The spool request has been processed by the host spool system and is waiting to be archived.

**Answer: C**

# **Question: 6**

Which work process types are there in an AS ABAP system? (More than one answers are true)

- A. Update work process
- B. Enqueue work process
- C. Background work process
- D. Message Server
- E. Dialog work process
- F. Spool work process
- G. Internet Communication Manager (ICM)

**Answer: ABCFE**

https://help.sap.com/saphelp\_nw70/helpdata/en/05/0e41e6ba5911d188b20000e83539c3/framese t.htm

# **Question: 7**

Which are different installation options for SAP NetWeaver AS?

A. SAP NetWeaver AS Java

B. SAP NetWeaver AS Microsoft .NET

C. SAP NetWeaver AS ABAP

D. SAP NetWeaver AS ABAP+Java

**Answer: BC**

# **Question: 8**

Which of the following processes belong to AS Java? (More than one answers are true)

- A. Internet Communication Manager (ICM)
- B. Dispatcher
- C. Software Deployment Manager (SDM)
- D. Java Connector (JCo)
- E. Server (process)

**Answer: ACD**

# **Question: 9**

Which Typical Access Technology will use SAP Business ByDesign? Please choose one correct answer

A. SAP GUI for Windows (GUI = Graphical User Interface)

B. SAP NetWeaver Business Client

C. Browser-based interface (different browsers possible)

D. Browser-based interface (different browsers possible) BEx Analyzer (additionally requires Excel on the front-end)

**Answer: A**

# **Question: 10**

Which of the following personalization options are available in the SAP GUI ? (More than one answers are true)

- A. You can deactivate the display of pictures In the SAP GUI
- B. You can change the font size in the SAP GUI within a certain range.
- C. Each user can integrate their own picture into the SAP Easy Access screen
- D. You can use your own personal input history on your front end.
- E. You can vary the size of input fields
- F. You can display system messages in a dialog box.

**Answer: ABDF**

# **Question: 11**

The central instance of an AS ABAP+Java system can be recognized by the following processes: (More

A. ABAP-ES

B. SDM

C. ABAP-MS

D. enqueue work process

E. Java-MS

**Answer: AD**

# **Question: 12**

Which lock mode do you use if you want lock data can be edited only by one user and protects the locked objects against all types of other transactions?

A. Optimistic locks (lock mode Optimistic)

B. Enhanced write locks (lock mode exclusive noncumulative)

C. Write locks (lock mode Exclusive)

D. Read locks (lock mode shared)

**Answer: B**

#### **Question: 13**

SAP NetWeaver AS Support for open standards, including

- A. HTTP
- B. SMTP
- C. XML

D. HTTPS

- E. WML
- F. IMAP

**Answer: AD**

# **Question: 14**

What are the tools that TMS provides various tools with which you can monitor transport activities in your transport domain? Which statements are correct? (More than one answers are true]

A. RFC connection test

- B. Import monitor
- C. Transport control program check
- D. Import queue consistency check
- E. Transport directory check

**Answer: BD**

# **Question: 15**

In which tab check that all services that belong to your database are running: reprocessor, name server and index server for each host and one statistics server.

A. The Landscape tab page

- B. None
- C. The Configuration tab page
- D. The Services tab page

**Answer: D**